# **como visualizar minhas apostas on line : Apostas Esportivas: Maneiras Práticas de Melhorar Seu Jogo de Apostas**

**Autor: symphonyinn.com Palavras-chave: como visualizar minhas apostas on line**

#### **Resumo:**

**como visualizar minhas apostas on line : Descubra os presentes de apostas em symphonyinn.com! Registre-se e receba um bônus de boas-vindas para começar a ganhar!**

# **como visualizar minhas apostas on line**

#### **como visualizar minhas apostas on line**

A casa de apostas online Aposta Ganha tem ganhado popularidade entre os apostadores brasileiros. No entanto, muitos se perguntam se essa empresa é verdadeiramente confiável. Vamos explorar mais a respeito.

#### **Opiniões dos Consumidores**

De acordo com o site Reclame Aqui, Aposta Ganha tem uma classificação de 32.53% em **como visualizar minhas apostas on line** reclamações. Alguns consumidores afirmam que a empresa é confiável e que oferece boa experiência de compra. No entanto, como qualquer outro negócio, existem sempre possibilidades de problemas. É importante saber como reclamar e resolver quaisquer questões que possam surgir.

#### **Licenciamento e Regulamentação**

Para garantir que uma casa de apostas seja confiável, é essencial que ela tenha uma licença válida e seja regulamentada. Verifique o site oficial da Aposta Ganha e procure informações de licenciamento, geralmente localizadas no rodapé da página. Também é possível encontrar uma seção dedicada a informações legais ou regulamentares no site. Dois dos melhores sites de apostas do brasil são a bet365 e a Betano.

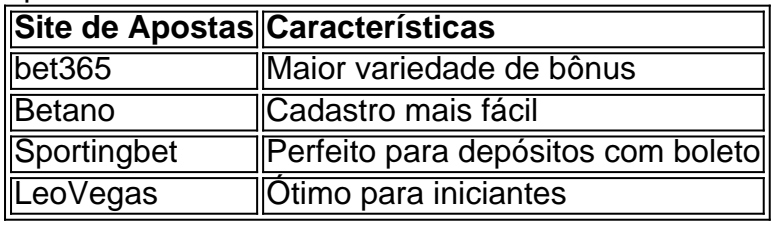

## **Outras Dicas para Saber se Uma Casa de Apostas É Confiable**

Além de verificar o licenciamento, existem outras dicas para saber se uma casa de apostas é confiável. Busque sites de apostas seguros que ofereçam vários métodos de pagamento, termos e condições claros, e uma ampla variedade de jogos e mercados para apostar. A Aposta Ganha é conhecida por **como visualizar minhas apostas on line** ampla gama de títulos populares, como Aviator e Spaceman, aumentando suas chances de ganhar apostas.

### **Conclusão**

Como regra geral, não é aconselhável escolher um site apenas pelo fato de ser famoso ou por um bônus oferecido. A pesquisa e a avaliação das características mencionadas anteriormente podem te ajudar a escolher uma casa de apostas online confiável. Além disso, sempre verifique as informações detalhadas sobre a licença do site no rodapé da página.

### **Pergunta e Resposta**

**Q:** Qual é uma maneira de saber se uma casa de apostas é confiável? **A:** Uma maneira de saber se uma casa de apostas é confiável é verificar se ela tem uma licença válida, que é regulamentada e transparente com seus termos e condições. Procure por informações de licenciamento no site e verifique se tem ampla variedade de jogos, opções de pagamento e um histórico positivo de pagamento de ganhos para seus clientes.

#### **Índice:**

- 1. como visualizar minhas apostas on line : Apostas Esportivas: Maneiras Práticas de Melhorar Seu Jogo de Apostas
- 2. como visualizar minhas apostas on line :como viver de aposta esportiva
- 3. como visualizar minhas apostas on line :como viver de apostas de futebol

**conteúdo:**

# **1. como visualizar minhas apostas on line : Apostas Esportivas: Maneiras Práticas de Melhorar Seu Jogo de Apostas**

# **Desde el intento de asesinato de Donald Trump, la nación debe reducir la retórica política que puede conducir a la violencia**

Desde el intento de asesinato de Donald Trump en su mitin de campaña en Pensilvania, se ha aconsejado a la nación, incluido Joe Biden, que reduzca la retórica política que puede conducir a la violencia. La frase popular es "baje la temperatura". Pero esto no debería significar silenciar las críticas a Trump en esta crucial temporada electoral. No debería significar transformarlo en una especie de mártir y héroe. Y ciertamente no debería significar que obtenga un salvoconducto, una literal tarjeta de "salga de la cárcel gratis", por sus innumerables fechorías pasadas.

### **Los disparos de Trump no destruyeron la historia ni el estado de derecho**

Sin embargo, ya estamos viendo evidencia de que lo están haciendo. La jueza designada por Trump en Florida, Aileen Cannon, dictaminó el lunes una decisión asombrosa que es una gran victoria, aunque legalmente cuestionable, para el candidato presidencial republicano. Desestimó todo el caso sobre el mal manejo de documentos clasificados por parte de Trump, citando violaciones de la constitución en el nombramiento del fiscal especial Jack Smith.

La decisión de Cannon, completamente en línea con la forma en que se ha inclinado hacia la derecha en casi todos los turnos, puede ser revertida en apelación. "Está mal en seis sentidos", dijo el profesor de derecho de la Universidad de Georgetown Steve Vladeck. Sin embargo, el efecto inmediato es retrasar cualquier consecuencia por la aparente mala conducta de Trump hasta después de las elecciones de noviembre.

Es probable que Cannon estuviera encaminada de esta manera mucho antes del intento de asesinato de este fin de semana. Pero la buena voluntad que Trump está ganando hace que su decisión sea mucho más aceptable, al menos para los millones que compran la idea de que ha sido maltratado gravemente por un sistema de justicia sesgado. Y tal vez por otros también.

Y su acción encaja perfectamente con un movimiento más amplio para cerrar la crítica y la responsabilidad de Trump en el despertar del tiroteo.

Los aliados de Trump, tanto en la política como en los medios (buena suerte tratando de decir la diferencia), culparon inmediatamente a los demócratas por el ataque de Pensilvania. El tirador fue motivado, afirman, por las constantes representaciones de Trump como un autoritario en potencia, y por lo tanto, cualquier charla debe detenerse.

No tan rápido.

Uno, todavía no sabemos qué motivó al tirador de 20 años, aunque sabemos que era un republicano registrado que tenía acceso fácil a un arma estilo asalto; dos, Trump mismo ha presumido de que quiere ser un dictador desde el primer día de un segundo mandato y sus cómplices han elaborado un plan detallado para ayudarlo; y tres, si alguien ha inflamado la ira, el sentido de agravio y la propensión a la violencia de la nación, es Trump él mismo con sus amenazas de represalias y promesas de perseguir a sus rivales políticos.

Algunhow, sin embargo, ahora estamos supuestos a creer que ha tenido un profundo despertar espiritual y olvidar toda esa división, incluida la campaña de correo electrónico de Trump la semana pasada que llamó a Joe Biden una "amenaza para la democracia".

"¿Podemos esperar ver alguna evidencia antes de declarar que es Mandela ahora?" sugirió Tim Miller de The Bulwark, comentando sobre un informe de Axios que imaginó un Trump más amable y gentil, así como la vista del ex alborotador de Fox News Tucker Carlson de que "ser disparado en la cara cambia a un hombre".

Tal vez, como muchos están prediciendo en términos elevados, este intento de asesinato cambiará a América para siempre. Quizás debería.

Pero entonces again, la masacre de niños inocentes de Newtown, Connecticut, a Uvalde, Texas, debería haberlo hecho, pero aparentemente no.

Mientras esperamos ese cambio maravilloso, es más importante que nunca mantenernos firmes en las cosas que importan. Eso se aplica a los medios de noticias, a los funcionarios públicos y a los ciudadanos estadounidenses.

No nos dejemos guiar por el oportunismo político, la ilusión y el lanzamiento de culpas, sino por una estrella polar más constante: el estado de derecho y la verdad.

La simpatía por Trump está justificada. Un pasaporte libre no lo es.

O primeiro-ministro disse na sexta que estava "zangado com o pensamento de alguém poder ter feito as coisas alegadas" depois das três pessoas ligadas aos conservadores terem sido submetidas a inquérito da Comissão do Jogo, incluindo uma **como visualizar minhas apostas on line** seu círculo íntimo.

Os conservadores se recusaram a "dar um comentário **como visualizar minhas apostas on line** execução" sobre quantos mais funcionários, candidatos ou assessores estavam enfrentando sondas o primeiro-ministro foi grelhado no escândalo de uma evento na região norte do País. Membros da Sunak partido heckled repórteres que perguntou à sunak as alegações... Sunak se recusou a ser convencido sobre o fato de que ele estava ciente dos outros

conservadores, dizendo ter havido "múltiplas investigações" **como visualizar minhas apostas on line** andamento independentes e confidenciais.

# **2. como visualizar minhas apostas on line : como viver de aposta esportiva**

como visualizar minhas apostas on line : : Apostas Esportivas: Maneiras Práticas de Melhorar Seu

Jogo de Apostas

Os mais variados produtos de cassino para você se divertir e ainda ter a oportunidade de obter ganhos incríveis, você 5 encontra aqui no bet365. Aqui você tem acesso aos jogos de Cassino mais incríveis e com total segurança. Prontos para 5 desfrutar dos melhores jogos de Cassino Online?

Se você é fã de cassino e busca uma experiência de jogo completa, o 5 bet365 é o lugar certo para você. Neste artigo, apresentaremos os melhores produtos de cassino disponíveis no bet365. Continue lendo 5 para descobrir como aproveitar ao máximo esta oportunidade de jogo e desfrutar de toda a emoção do cassino.

pergunta: Quais os 5 esportes que tem no bet365?

resposta: No bet365 você encontra uma ampla variedade de esportes incluindo futebol, basquete, tênis, vôlei e 5 muito mais.

pergunta: Posso jogar grátis no cassino do bet365?

Introdução: Aposta online no cenário brasileiro

O mercado de apostas online é popular em **como visualizar minhas apostas on line** todo o mundo e no Brasil não é diferente. Com vários aplicativos disponíveis, pode ser desafiador escolher o melhor para você. Neste artigo, vamos explorar os principais aplicativos que podem garantir dinheiro extra para você.

Os melhores aplicativos de aposta para ganhar dinheiro no Brasil em **como visualizar minhas apostas on line** 2024

Betano: O aplicativo de apostas mais completo

Bet365: O melhor aplicativo para transmissões ao vivo

# **3. como visualizar minhas apostas on line : como viver de apostas de futebol**

Olá, me chamo Bruno, um apaixonado por esportes e apostas esportivas há mais de 10 anos. No decorrer do tempo, desenvolvi uma série de truques e dicas que gostaria de compartilhar com você, com o objetivo de aumentar suas chances de ganhar apostas siguramente. Hoje, vou falar sobre minhas perspectivas numérica para alguns jogos em **como visualizar minhas apostas on line** um determinado dia, usando as palavras-chave "aposta certa para hoje".

Começarei falando sobre minha experiência pessoal com o mundo das apostas esportivas. Eu sempre fui fascinado por jogo e **como visualizar minhas apostas on line** empolgante dinâmica, mas foi quando decidi levar isso a sério, começando a estudar e analisar events, estatísticas e tendências atentamente. Com o tempo, isso se transformou num hobby por vez, permitindo-me desenvolver a minha habilidade nos palpites e as apostas. Eu não é que um especialista ou um profissional, apenas um apaixonado por jogo e seus desafios.

No dia de hoje, irei compartilhar as minhas apostas preferidas. Tenho minha especial atenção a alguns jogos em **como visualizar minhas apostas on line** particular , analisando fatores como performance recente da equipe, lesões e suspensões importantes, estatística de cabeças-acabeças, condições climáticas e muito mais. Tudo levado em **como visualizar minhas apostas on line** consideração, formularei minhas expectativas indicadas, representadas como subsistemas de confiança.

1. The Strongest vs Grmio: Estou confiante em **como visualizar minhas apostas on line** mais de 85% que ambas as equipes irão marcar um gol, pesando muito no clima de partida e em **como visualizar minhas apostas on line** particular no estilo de jogo dos times. Com certeza, não é um confronto a ser perdido.

2. Sportivo Ameliano vs Athletico-PR: Sem nem um segundo de hesitação, ao considerar as atuais performances das equipes e **como visualizar minhas apostas on line** história nos confrontos diretos, o Athletico-PR tem aproximadamente 87% de probabilidade de ganhar. 3. Newcastle x Everton: Ipswich Newcastle parecí velha e novamente um relógio até demais. Estou firmemente confiante de que eles irá ganhar com certeza, com cerca de 99% certeza neste pronóstico.

Confira essas e mais dicas de apostas nesse link ou em **como visualizar minhas apostas on line** sites confiáveis como bet365, Betano, KTO, Parimatch, entre outros. Os sites compatíveis com o meu método são muitas casas, consulte a lista atualizada nas referências.

Em adição, certifique-se explorar variedades de bônus de aposta esportiva — bônus de boasvindas, por exemplo, 1xBet, Betway, ou Bet365, ampliarem seus ganhos em **como visualizar minhas apostas on line** alguns casos.

Ao fazer delas minhas recomendações, porém, igualmente seria legal trazer à tona algumas palavras de alerta:

1. Nunca tenha pressa: O segredo para apostas financiamente viáveis e confiáveis assenta na paciência. Não ao menos enquanto se trata de apostas esportivas, prise seu tempo considerar cuidadosamente toda e qualquer informação antes decida um movimento.

2. Ocasião faz o ladrão: Há dias bons e ruins para tudo. Assim como no investimento, nunca esteja presente para pegar o maior pico do ciclo e tampouco para assistir como suas apostas caem em **como visualizar minhas apostas on line** um vendaval. Perceba fluxos naturais e sigaos diligentemente, descartando impulsos.

3. Administre seu dinheiro conscientemente: Deixe apenas uma pequena quantia de dinheiro para apostas e utilize-o de modo metódico, conforme critérios calculados e previamente definidos. Realize estratégia, limite riscos, evitando antecipar totalmente viver de apenas esses benefícios.

Acima de tudo, traga consigo habilidades psicológicas fortes. Temperamento fraco emocional, ira e desânimo podem minas ainda uma aposta sólida. Manter a serenidade é baseado em **como visualizar minhas apostas on line** análise atenta. Frustrações derivam perda inquebrável e de **como visualizar minhas apostas on line** dinâmica financeira ao pé do bloqueio. Afinar **como visualizar minhas apostas on line** mentalidade tem um impacto tremendamente notável, o qual mantem-nos razoáveis nas nossas decisões, tornando nosso trabalho menos estressante, além de aumentar nossas vitórias por sobre as perdas.

Fique atento a tendências do mercado esportivo e as influências individuais das seleções esportivas nationais nos jogadores, equipes em **como visualizar minhas apostas on line** particular e ligas – pois eles servem múltiplos aspectos nos esforços.

Recapitulando as melhores estratégias hoje:

\* Tire proveito das variedades de bônus oferecidos pelas casas de apostas esportivas (1xBet, Betway, ou Bet365) para ampliar seus ganhos;

\* Tenha paciência ao fazer suas escolhas;

\* Aprofunde e consolide o conhecimento de nossos jogos em **como visualizar minhas apostas on line** destaque;

\* Vigie, não mais nem menos, alerta sobre tendências reais ao negócio das seleções nacionais e os jogadores na cada liga correspondente;

\* Por fim, faça uma incursão criteriosamente ao mundo das apostas esportivas, tendo em **como visualizar minhas apostas on line** atenção as experiências, prevenções, estratégias sugeridas aqui.

Encontro este momento especialmente interessante, já que hoje temos alguns jogos que merecem extrema atenção dos amantes dos esportes e da área financeira, como Palmeiras trabalhando em **como visualizar minhas apostas on line como visualizar minhas apostas on line** maneira através competição para o primeiro tteiro além rivais como Flamengo e Athletico-MG concorrendo ao primeiro lugar - assim, Fluminense emergiu também entre o terço superiormente colocados. Espero que você aproveitar e utilizar esta minha dicas nivelar os desafios e recompensas do mundo fascinante da jogos. Post final! Tenha sorte.

**Informações do documento:**

Autor: symphonyinn.com Assunto: como visualizar minhas apostas on line

### Palavras-chave: **como visualizar minhas apostas on line : Apostas Esportivas: Maneiras Práticas de Melhorar Seu Jogo de Apostas**

Data de lançamento de: 2024-08-09

### **Referências Bibliográficas:**

- 1. **[slot santa surprise](/pt-br/slot-santa-surprise-2024-08-09-id-45242.pdf)**
- 2. <u>[caça niquel frutinha](/artigo/ca�a-niquel-frutinha-2024-08-09-id-15857.pdf)</u>
- 3. <u>[fibonacci roleta](/app/fibonacci-roleta-2024-08-09-id-26633.shtml)</u>
- 4. <u>[black jack cassino](https://www.dimen.com.br/aid-category-noticias/html/black-jack-cas-sino-2024-08-09-id-12915.html)</u>